# **Infrastructure - Task #1949**

Support # 1947 (Closed): deploy MNWebTester for v1.0.0

## **create "index" MNWebTester page for getting to multiple test versions**

2011-10-28 16:46 - Rob Nahf

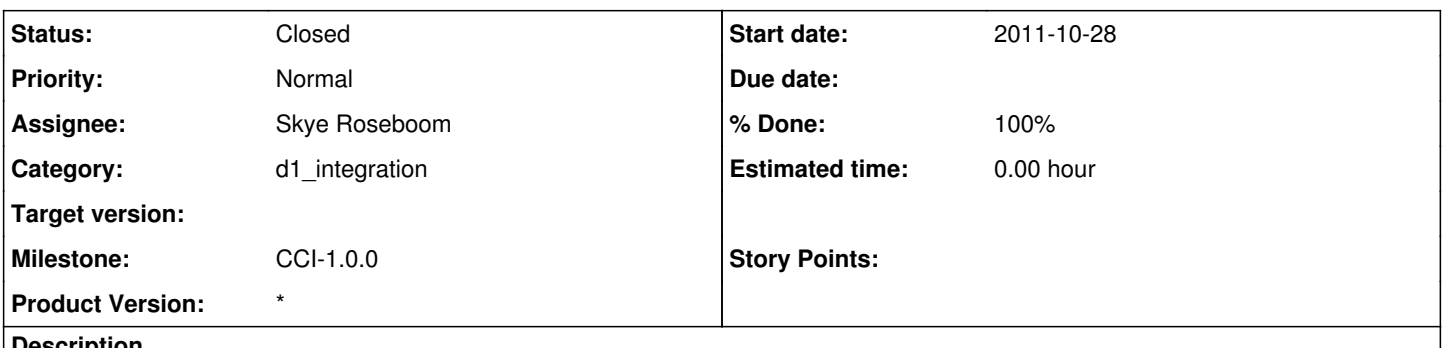

#### **Description**

seems to require manual process. Didn't find a way in Tomcat to put sub-directories under webapps, and don't want to open up the tomcat the manager

### **History**

### **#1 - 2011-10-28 16:52 - Rob Nahf**

*- % Done changed from 0 to 30*

*- Parent task changed from #1917 to #1947*

### **#2 - 2011-11-09 21:54 - Rob Nahf**

*- Assignee changed from Rob Nahf to Skye Roseboom*

### **#3 - 2011-11-15 19:58 - Skye Roseboom**

*- Status changed from In Progress to Closed*

created new project 'd1\_web\_test\_site' that contains a servlet to generate a listing of running MN web service test suites. List app is deployed to MNcheck.test.dataone.org.

Servlet runs with privileged mode which grants access to container's class loader - allowing servlet access to container level context - in order to inspect other web applications on the tomcat install.

Manifest files are examined to derive version, revision, build time for display on the list. same information is displayed for all d1\_\* jar files found in each version of the MN web service test suites.